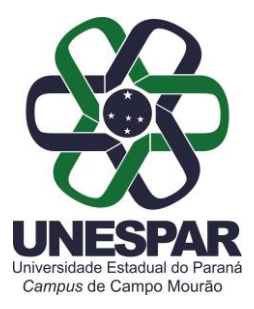

## **PORTARIA N. 016/2024-D**

*Designa a Comissão de elaboração de disciplinas em comum do Centro de Ciências Humanas e da Educação - CCHE, da UNESPAR - Campus de Campo Mourão*

O Diretor do Campus de Campo Mourão da UNESPAR, no uso de suas atribuições legais, considerando o e-Protocolo Nº. 21.873.154-6,

## **R E S O L V E:**

**Art. 1º.** Ficam designados os membros para comporem a Comissão de elaboração de disciplinas em comum do Centro de Ciências Humanas e da Educação - CCHE, da Unespar - Campus de Campo Mourão, conforme segue, sob a presidência do primeiro:

João Henrique Lorin; Adriana Beloti; Márcio José Pereira; Claudia Chies; Suzana Pinguello Morgado.

**Art. 2º.** Esta Portaria entra em vigor nesta data e não produz efeitos financeiros.

Registre-se e cumpra-se.

Campo Mourão, 14 de março de 2024.

## **Prof. Dr. João Marcos Borges Avelar**

*Diretor da UNESPAR Campus de Campo Mourão* Portaria 002/2022-Reitoria/Unespar de 04 de janeiro de 2022 (Assinado eletronicamente nos termos do Decreto Estadual nº. 7.304/2021)

Av. Comendador Norberto Marcondes, 733 Campo Mourão - Paraná - Brasil - CEP 87.303-100 - Fone (44)3518-1880

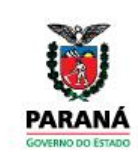

**DIREÇÃO**

**Portarias 016/2024**. Assinatura Avançada realizada por: **João Marcos Borges Avelar (XXX.096.309-XX)** em 14/03/2024 15:43 Local: UNESPAR/CM/DIR. Inserido ao documento **775.597** por: **Andreia Gomes de Albuquerque** em: 14/03/2024 15:41. Documento assinado nos termos do Art. 38 do Decreto Estadual nº 7304/2021. A autenticidade deste documento pode ser validada no endereço: **https://www.eprotocolo.pr.gov.br/spiweb/validarDocumento** com o código:

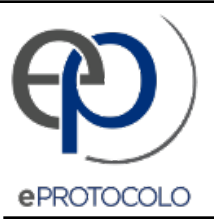

## **Portarias 016/2024**.

Documento: **Portaria0162024DDesignaComissaodeelaboracaodedisciplinasemcomumdoCentrodeCienciasHumanasedaEducacaoCCHE.pdf**.

Assinatura Avançada realizada por: **João Marcos Borges Avelar (XXX.096.309-XX)** em 14/03/2024 15:43 Local: UNESPAR/CM/DIR.

Inserido ao documento **775.597** por: **Andreia Gomes de Albuquerque** em: 14/03/2024 15:41.

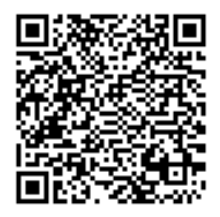

Documento assinado nos termos do Art. 38 do Decreto Estadual nº 7304/2021.

A autenticidade deste documento pode ser validada no endereço: **https://www.eprotocolo.pr.gov.br/spiweb/validarDocumento** com o código: **15dfe31d2c9a739f26c3426da928f58**.